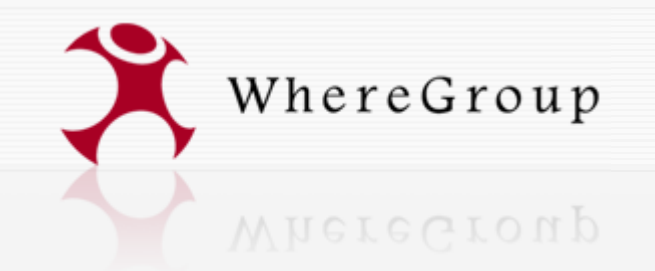

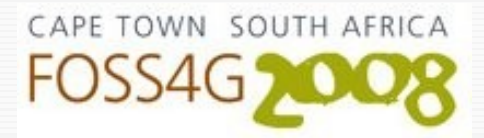

# **Introduction to Geoportal Management using Mapbender**

**Orchestrating the Geospatial Concert a FOSS and OGC compliant Geoportal Software**

**–**

**FOSS4G Workshop**

**Arnulf Christl arnulf@osgeo.org** http://www.wheregroup.com

**Copyright: [WhereGroup](http://www.wheregroup.com/) GmbH & Co. KG.**

GNU FDL Lizenz<http://www.gnu.org/licenses/fdl.txt>

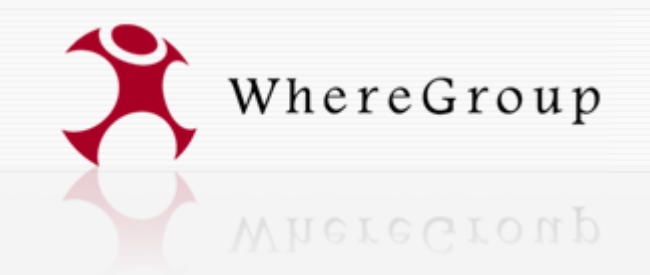

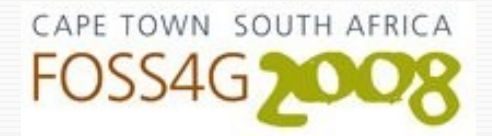

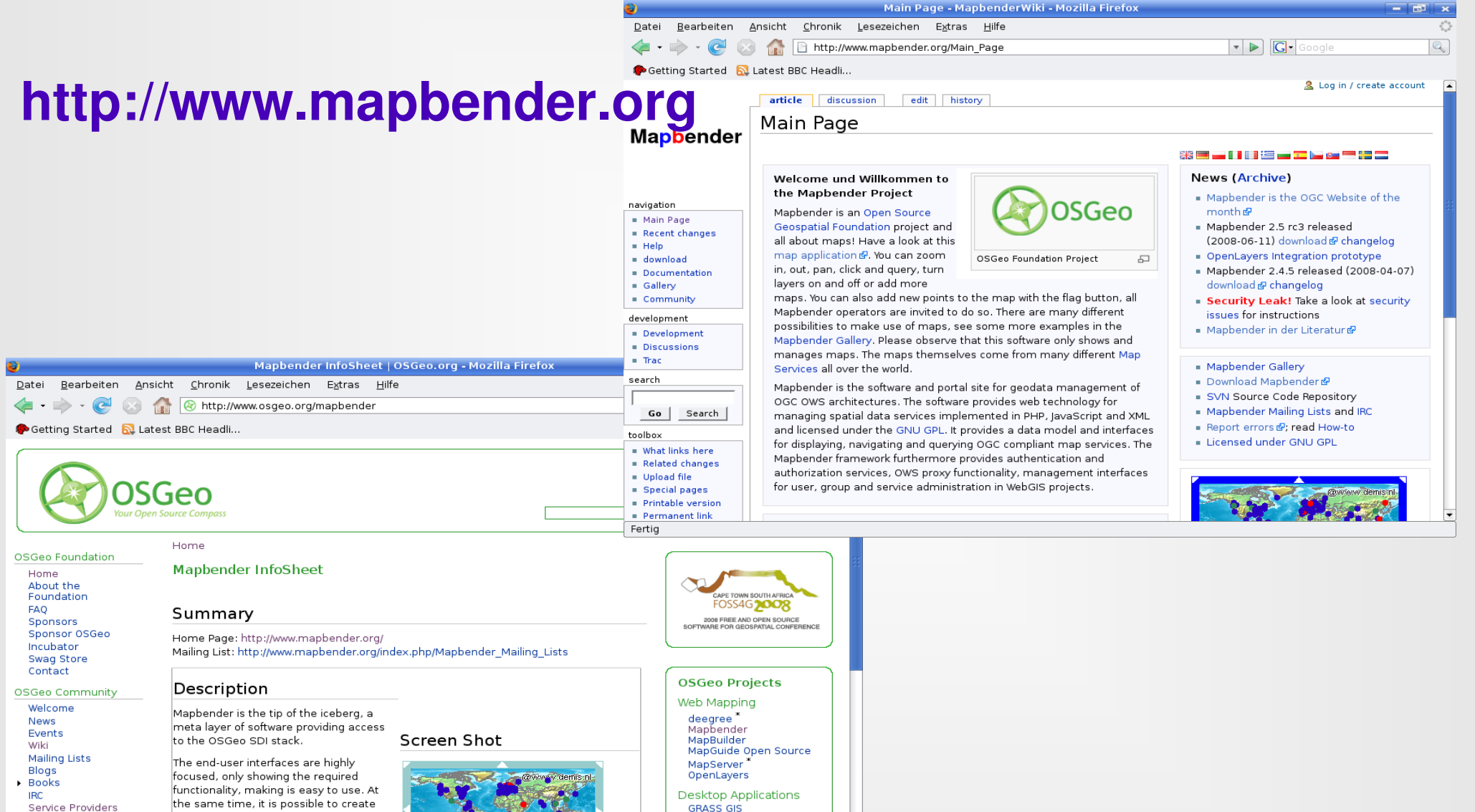

#### Management interfaces empower administrators who need to maintain and  $\mathcal{R} \mathcal{R} \square \mathcal{R} \square$

more

full-fledged interfaces with security proxying, digitizing, auto snapping and Metadata

**GRASS GIS** OSSIM<sup>\*</sup>

## **http://www.osgeo.org/mapbender**

lournal

**Spotlights** 

Sol Katz Award **Local Chapters** 

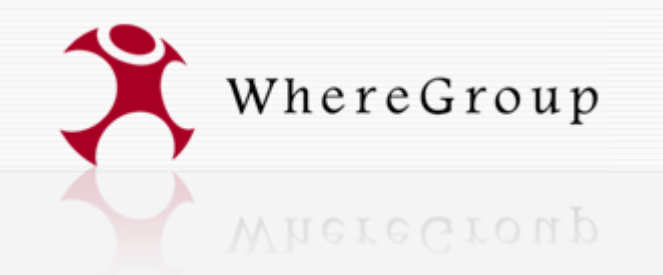

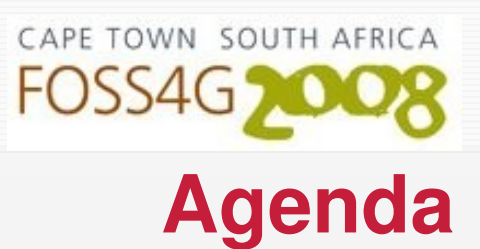

## • Mapbender – More than just a viewer

- Community building in Free and Open Source Software - how the Mapbender community developed
- Best practice Examples
- The WhereGroup

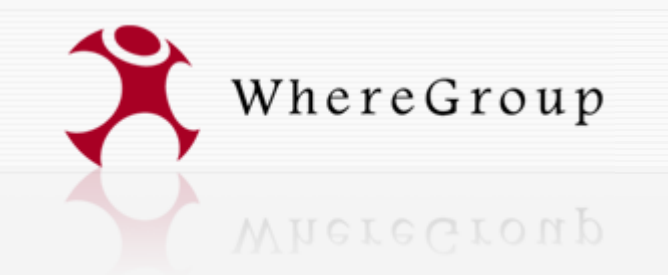

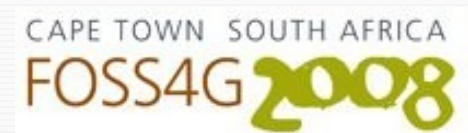

## **Mapbender Snapshot**

#### **Mapbender**

- is a framework to deploy OGC compliant Geoportals (OGC WMS, WFS, WMC, KML, GML) – implemented in php
- Provides interfaces to manage, bind and orchestrate web map and feature services
- includes user and service management and combines them into manageable user interfaces
- represents a typical workflow: create user account, create user application, build map service catalogs, populate with maps, grant user access to interface, add interactive elements, secure the infrastructure

**Mapbender is a framework to make data more available for internal power users or to the public to make government more efficient. It is a communication medium in the information society using the web.**

WhereGroup

CAPE TOWN SOUTH AFRICA FOSS4G<sub>20</sub>

## **MAPPER OF Mapbender Snapshots - City Map Services**

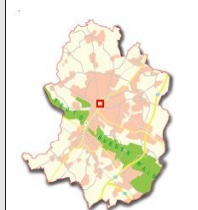

E Stadtplan Examples<br>
Stadtplan grau<br>
Examples Stadtplan\_grau Luftbilder 1999 **Deutsche Grundkarte** Liegenschaftskarte Degenschanskane<br>De Liegenschaftskarte Hoehenfestpunkte

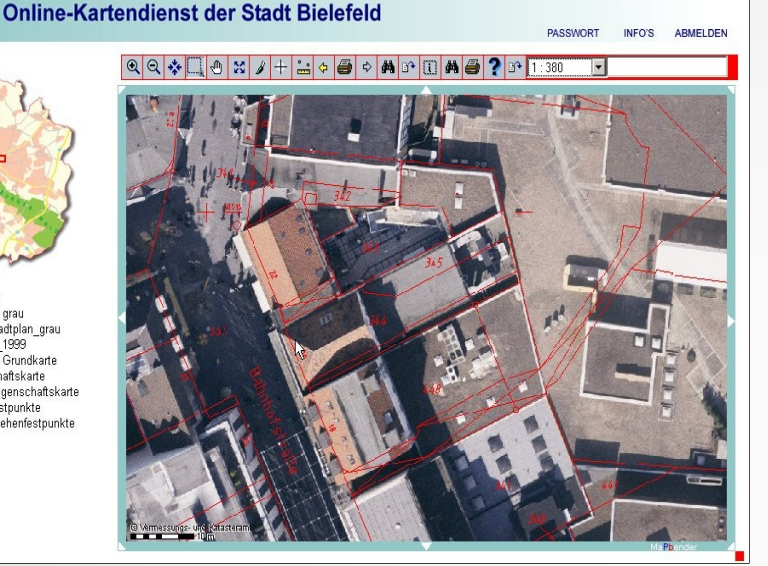

## **Online Map Service Bielefeld SDI Bonn**

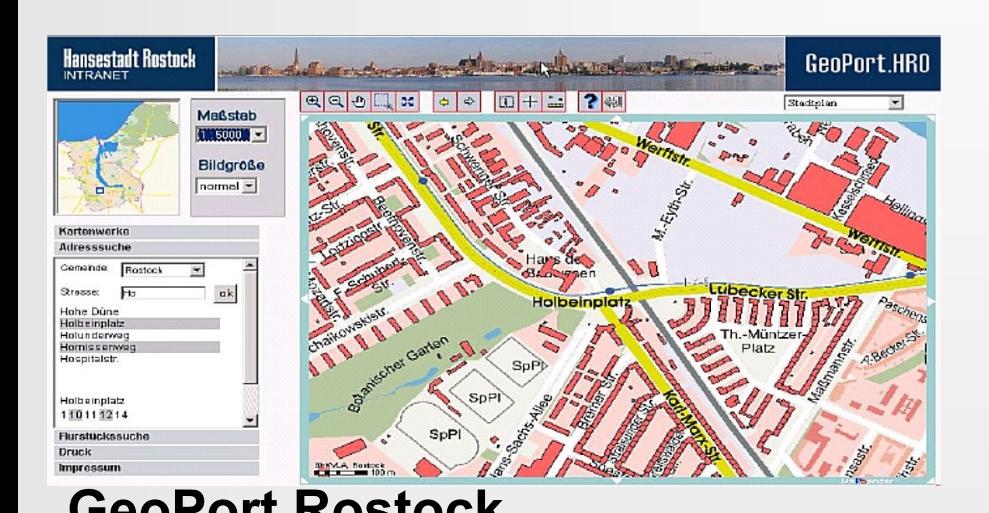

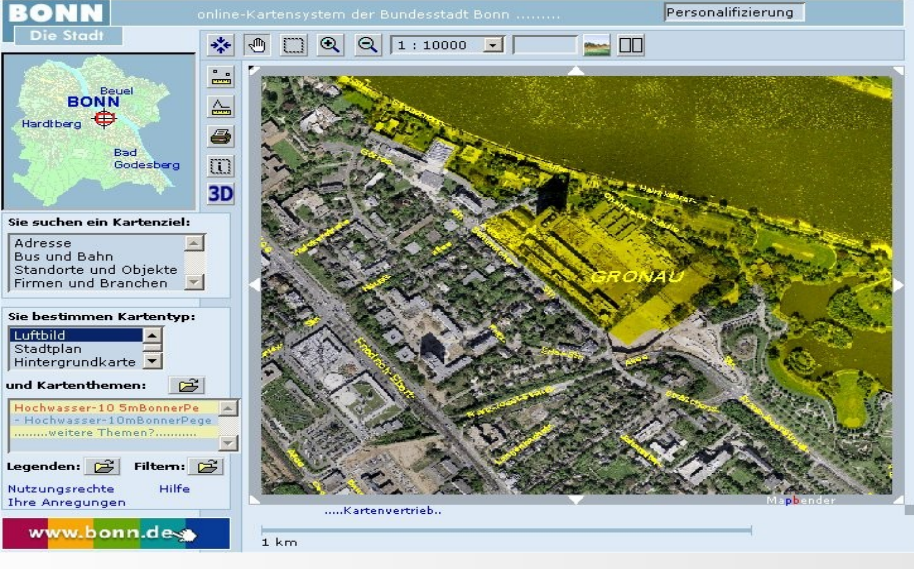

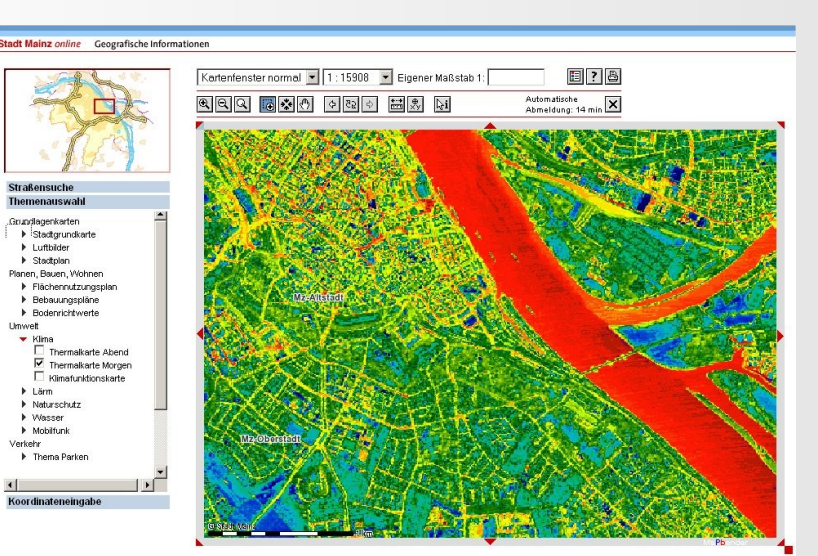

#### **GeoPort Rostock City Map Portal Mainz**

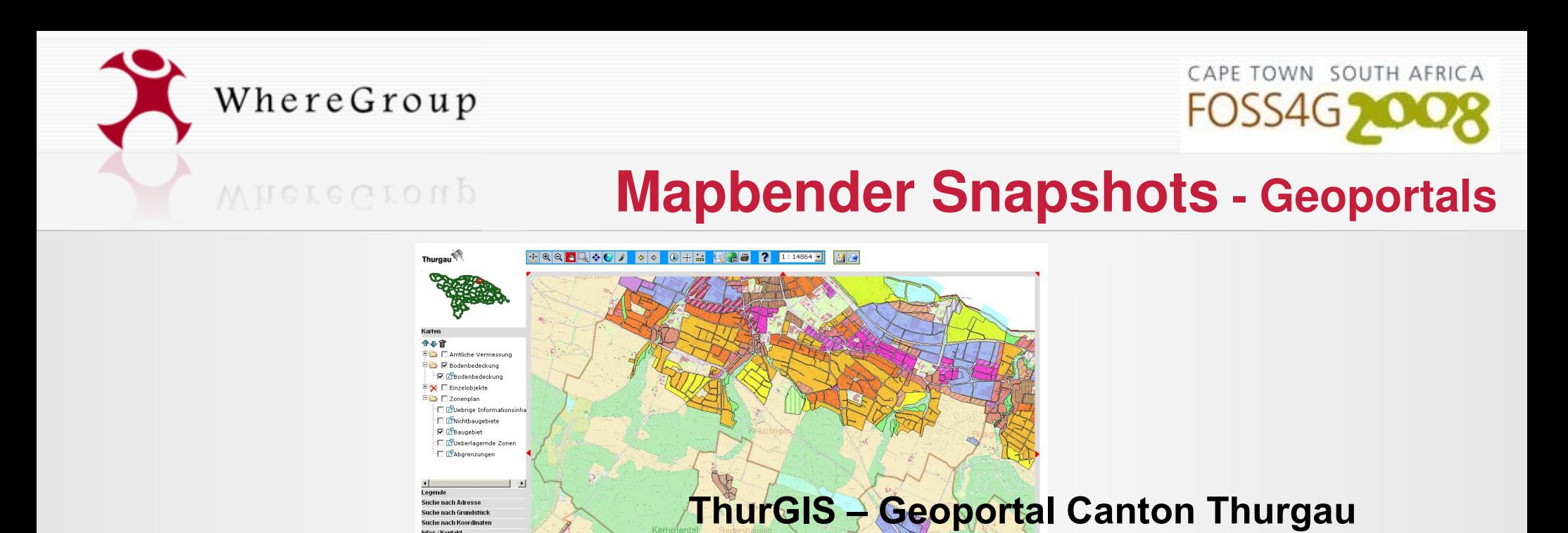

#### **Karten German environmental PortalU**

Infos / Kontakt

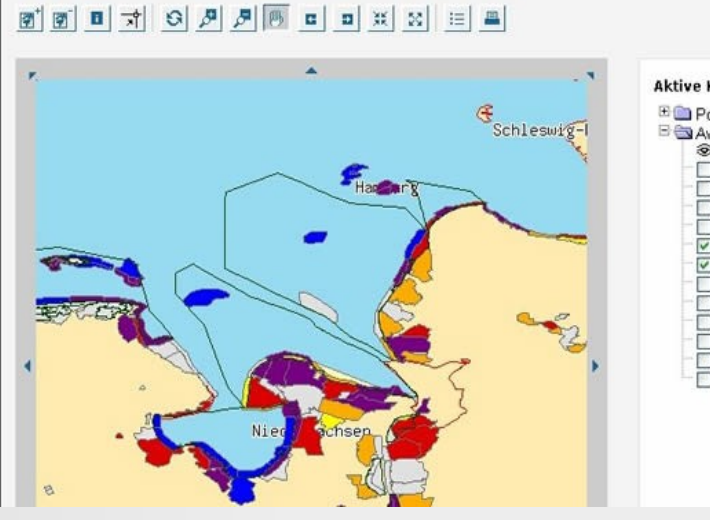

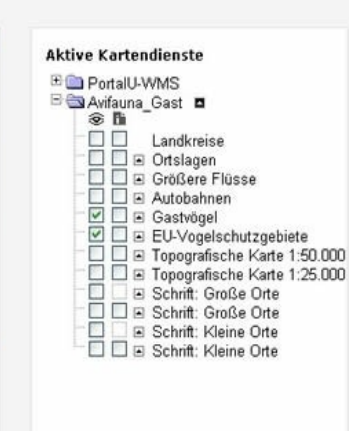

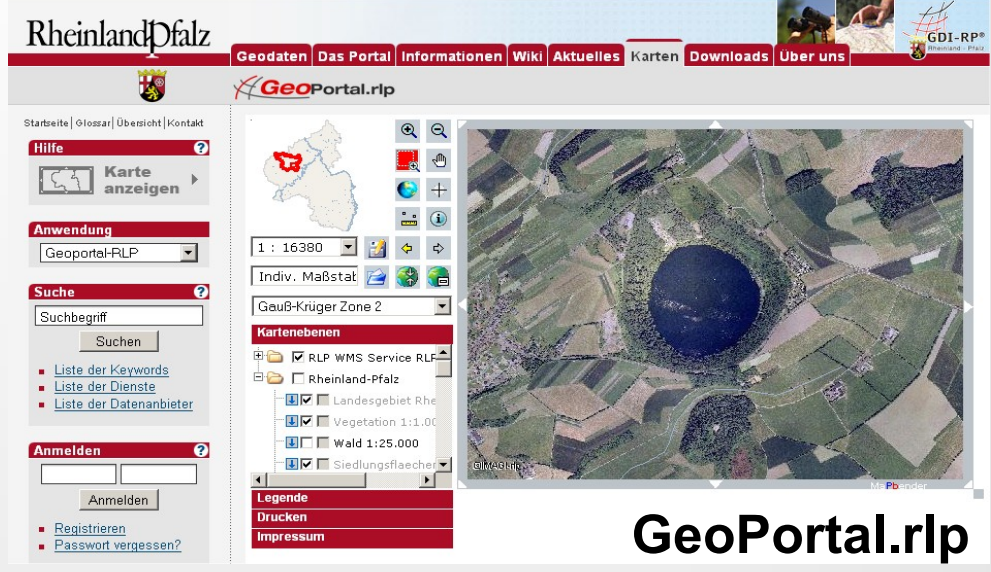

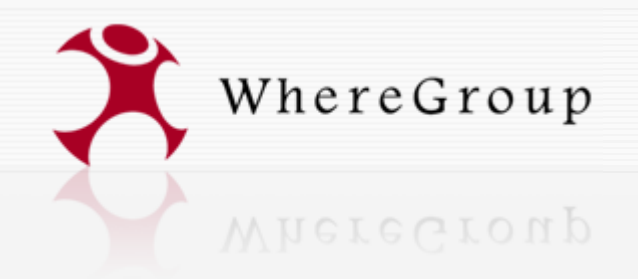

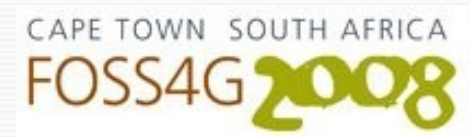

## **Mapbender Snapshots**

**Find many more on http://www.mapbender.org/Gallery**

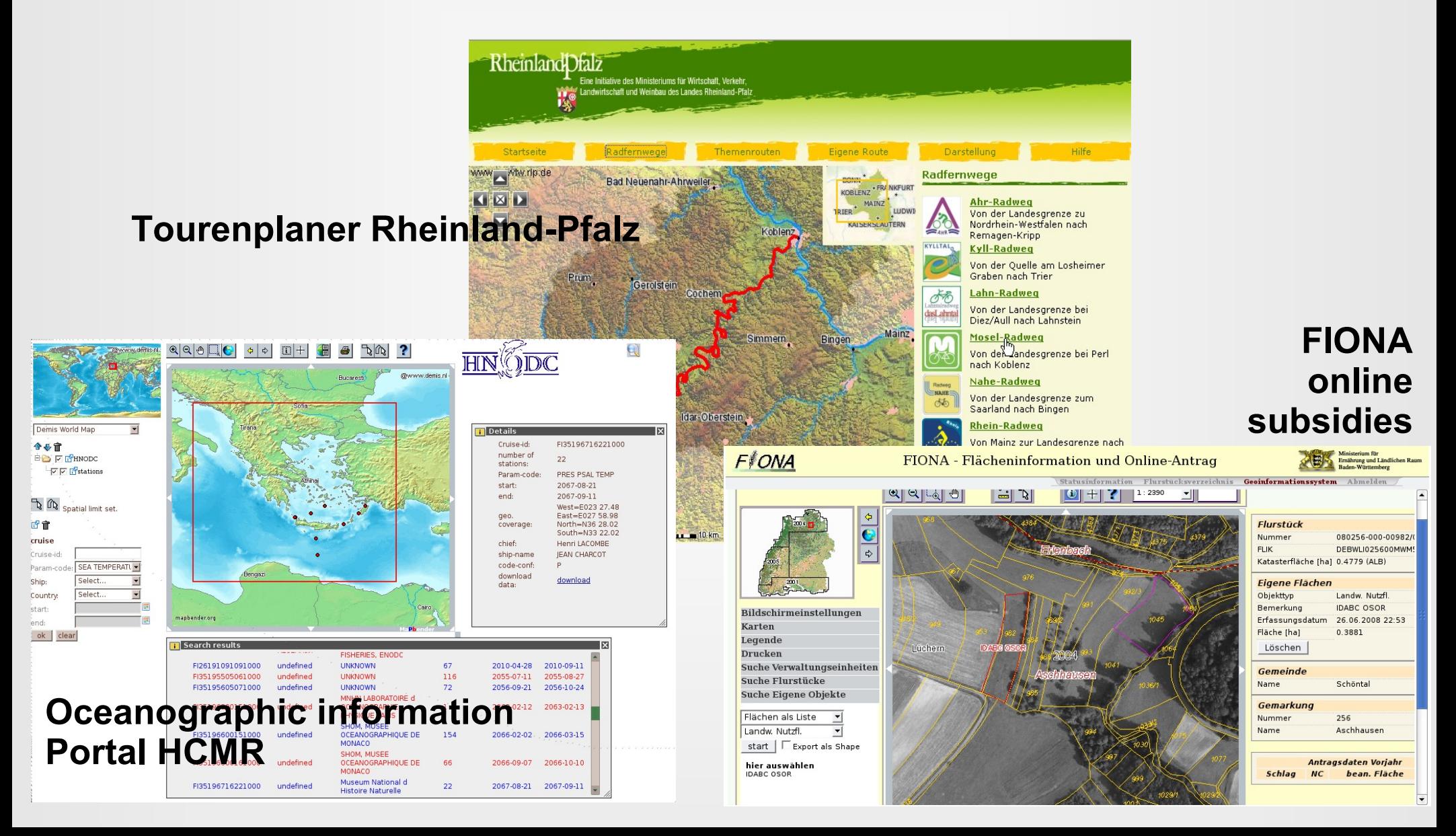

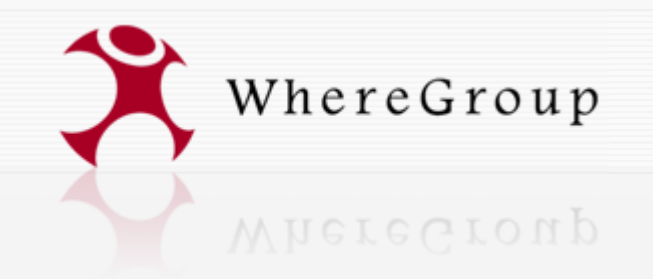

CAPE TOWN SOUTH AFRICA **FOSS4G** 

## **OGC compliant SDI**

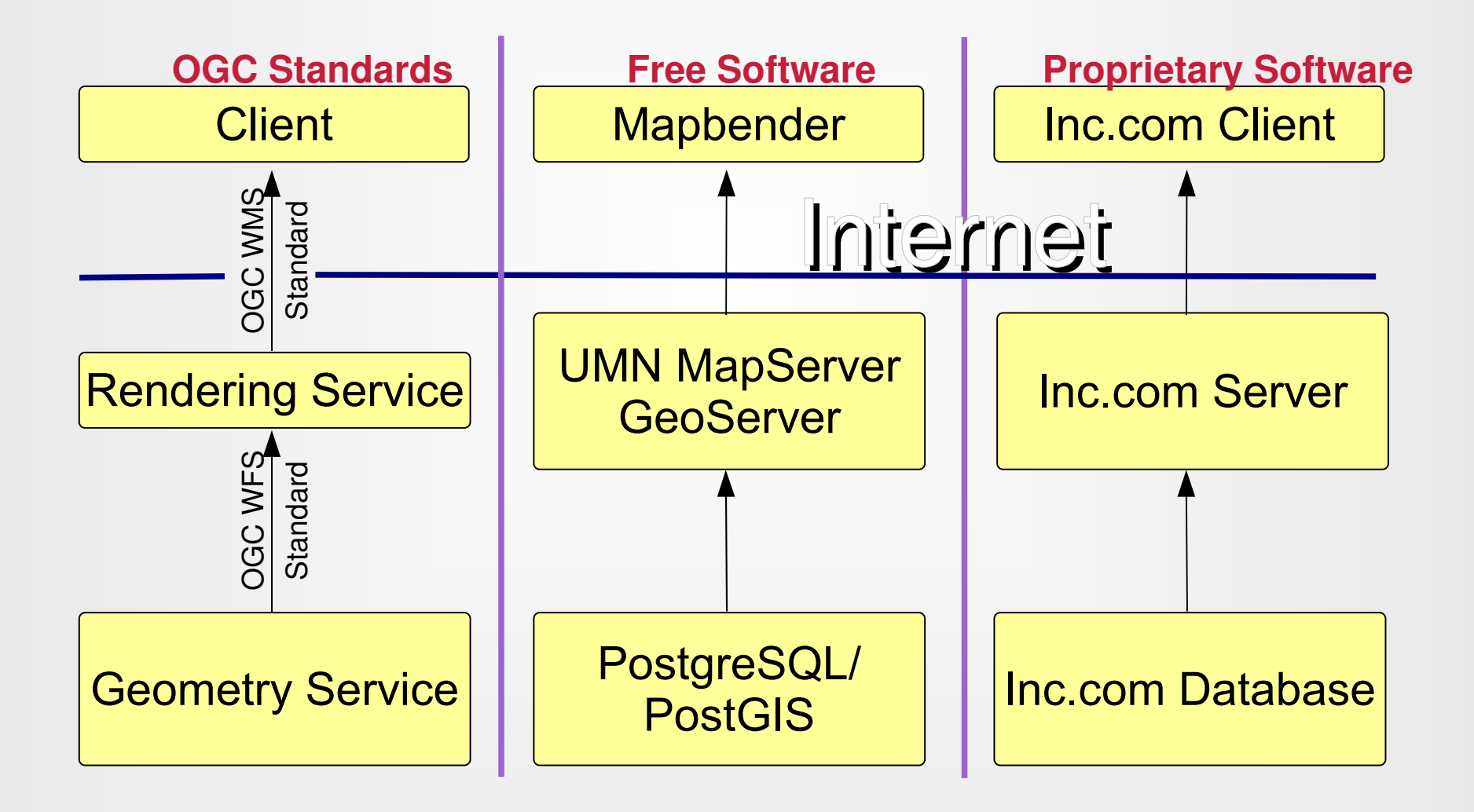

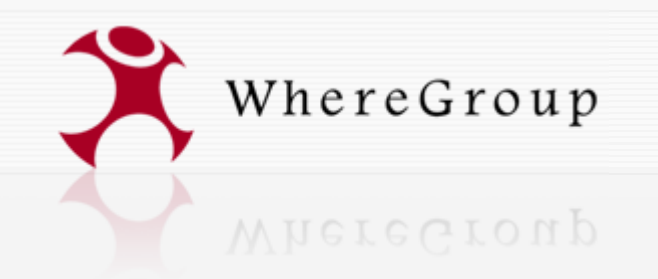

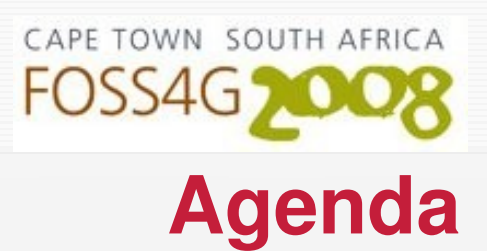

- Mapbender More than just a viewer
- **Community building in Free and Open Source Software - how the Mapbender community developed**
- Best practice Examples
- The WhereGroup

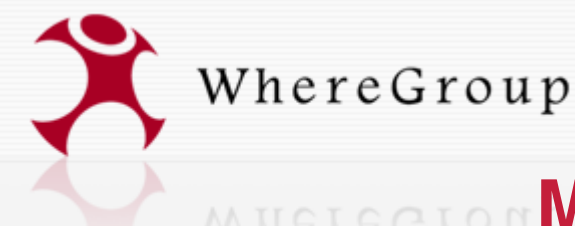

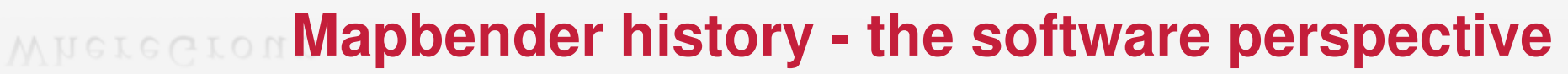

- 2001: development of the CCGIS Client Suite**,** WMS Client optimised for proprietary WMS software
- 2002/2003: reeingineering of the CCGIS Client Suite, renaming to Mapbender and licensing under the GNU GPL
- 2003: registration of Mapbender at sourceforge.net
- 2005: introduction of a CVS at sourceforge.net
- 2006: Foundation of OSGeo
- 2006: Mapbender enters the incubation process and becomes the first graduated OSGeo Project
- 2006-2008: three developer sprints (for 2008 integration with OpenLayers)

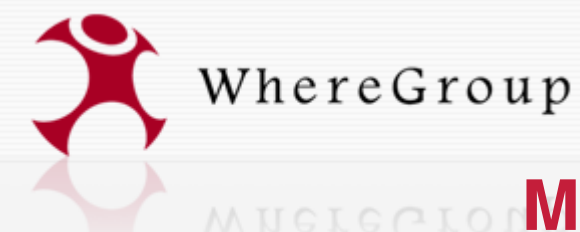

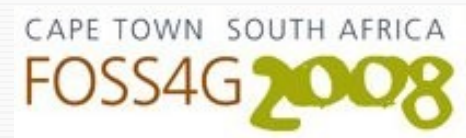

## **MADE AN INCREAD Mapbender history - the business perspective**

- 2001: some customers use the CCGIS Client Suite
- 2002/2003:
	- early adopters are starting to use Mapbender: Cities of Bielefeld, Bonn, Wesseling, Remscheid
	- beginning of the user-community building, but still: only a few users, no external developers

### **Uncertainty and lack of information on the concepts of**

### **Free Software and FOSS business models.**

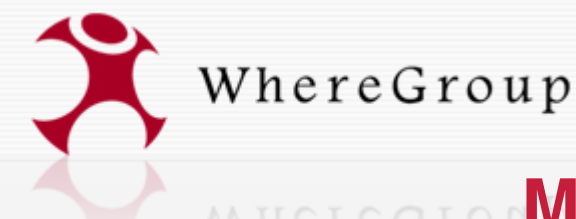

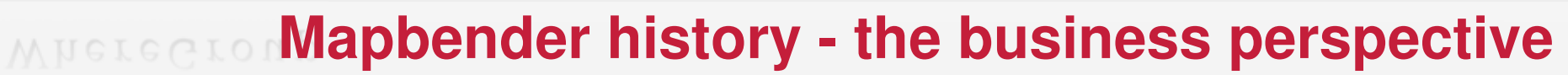

- 2003 2005: slowly acceptance of the software on a broader scale
	- what helped: sticking to OpenGIS standards, the web, new challenges for the geospatial web (geoGovernment)
	- "development chains": City of Mainz FLOrlp Fiona -Geoportal.RLP
- more and more interest from other companies and external developers
	- PortalU
	- ISTE (Extractive Industry Association)

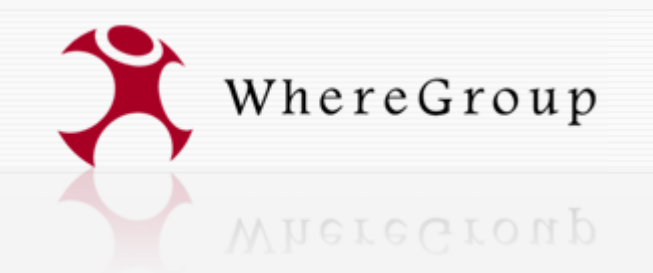

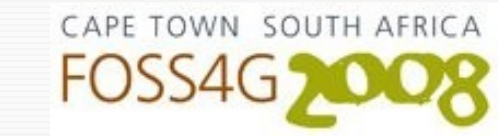

## **Mapbender history - financial aspects**

- No external funding
- investment by the company CCGIS
- financing of the software and module development through projects
- generic development is harder to fund (but: high RoI, high transfer potential)
- OSGeo operates development platform
- Google summer of code (two projects for three months)
- planned: OSGeo Project Sponsorship Program
- planned (2): get in contact with OSOR

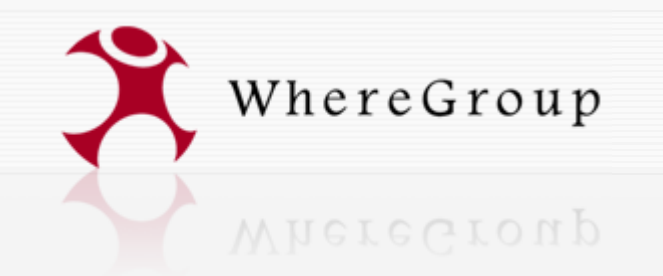

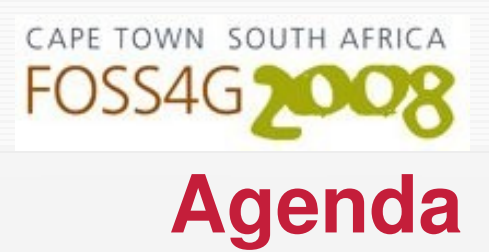

- Mapbender More than just a viewer
- Community building in Free and Open Source Software - how the Mapbender community developed
- **Best practice Examples**
- The WhereGroup

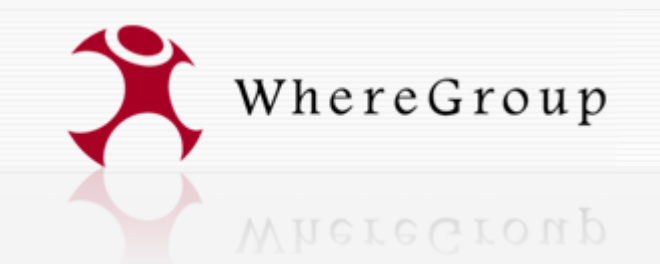

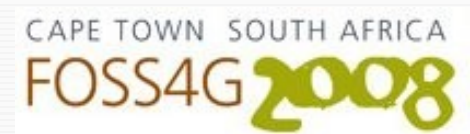

## **Good Practice Example**

### **GeoPortal.rlp – part of GDI-DE**

(OGC website of the month - http://www.opengeospatial.org -> Newsletter)

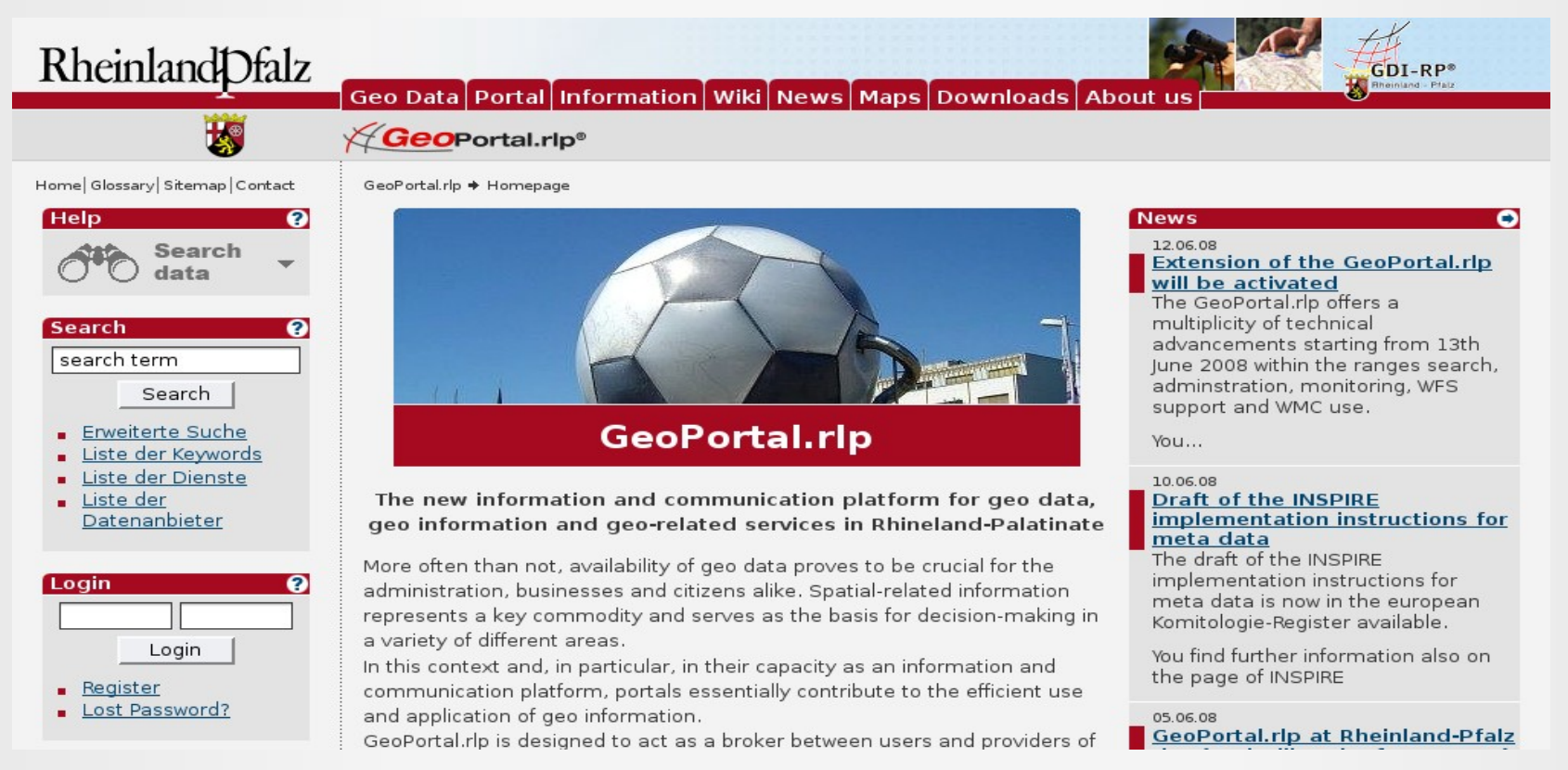

The spatial portal site GeoPortal.rlp (http://www.geoportal.rlp.de/) is designed to act as a broker between users and providers of spatial information and geo-related services. With more than 2000 layers from 70 OGC WMS services it is a perfect example of an interoperable service architecture and a living example of the emerging INSPIRE directive.

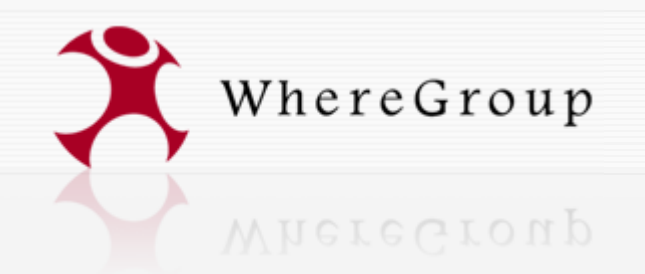

**Example - GeoPortal.rlp** 

CAPE TOWN SOUTH AFRICA

GeoPortal.rlp offers the opportunity for federal state agencies, municipal authorities and private companies to present their data and services. Online-access to the distributed data sources of each geospatial product- and service-provider ensures that information made available by these institutions on a joint platform is as up-to-date as possible.

Instead of users having to copy the data, links to the original sources enable them to have direct access. This metadata is managed by the providers themselves using the multi-client-capable administrative framework implemented by Mapbender.

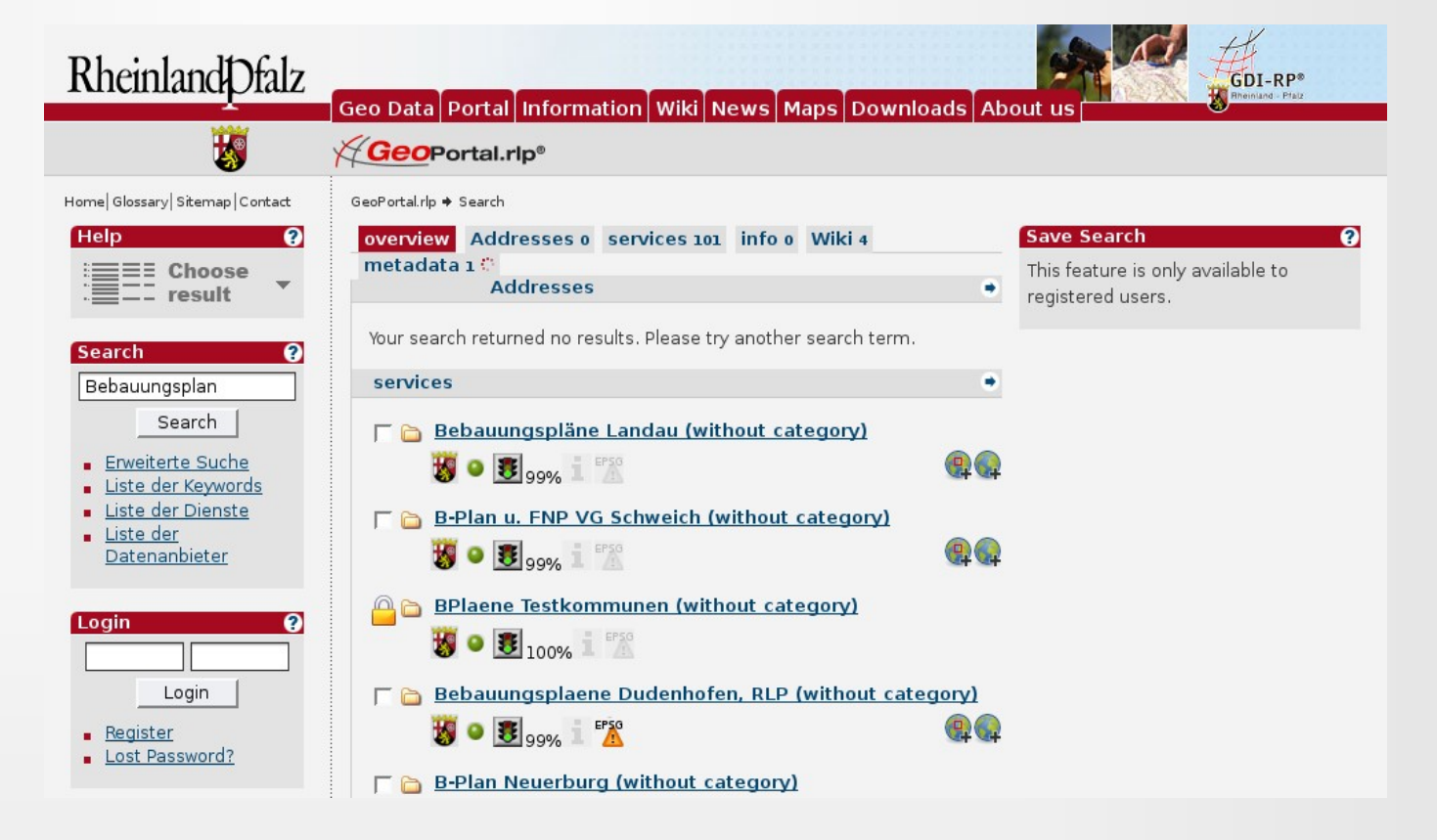

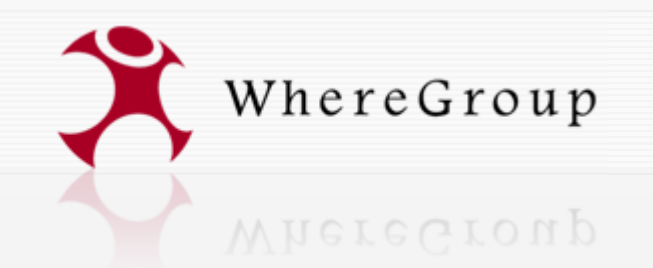

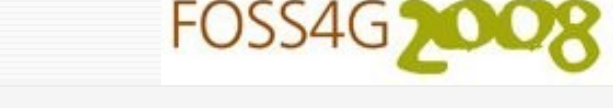

CAPE TOWN SOUTH AFRICA

## **Good Practice Examples**

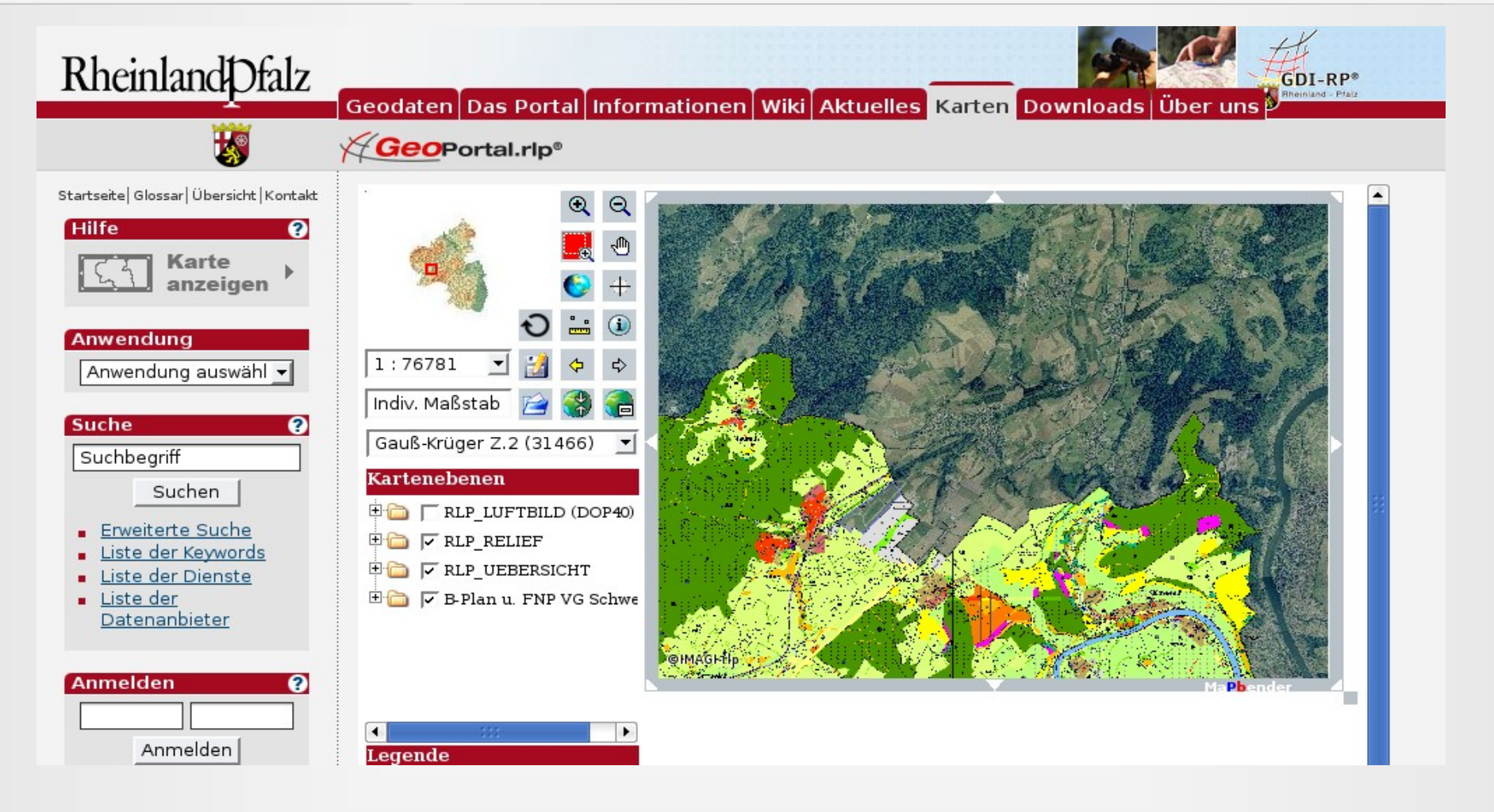

GeoPortal.rlp is designed to provide information about geospatial data and the data owners, as well as offering integrated functionality for use in standard GIS viewers and in specific applications.

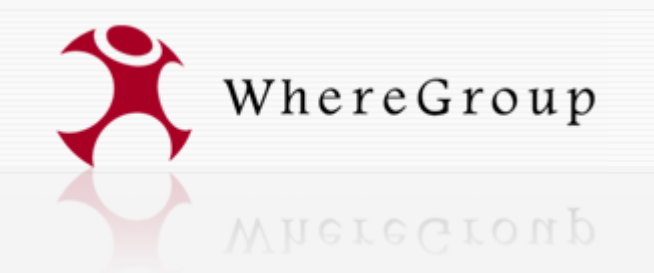

TOWN SOUTH AFRICA **The WhereGroup**

- The WhereGroup was founded January 2007 as merger of the companies CCGIS, KARTA.GO GmbH and Geo-Consortium
- app. 22 staff (Geographers, Informatics, Geodesists, Geoinformatic scientist)
- service provider in WebGIS, SDI, cadastrial information, databases with Free Software
- Know-How transfer through: training, workshops, information events, conferences
- Principal Member of the OGC
- OSGeo Board of Director and Charter members
- OSGeo Sponsor
- fosterer of Mapbender

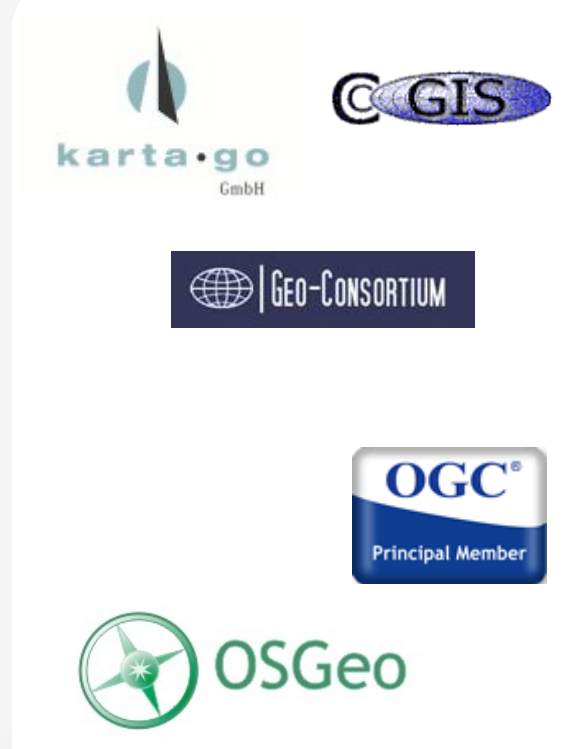

Mapbender

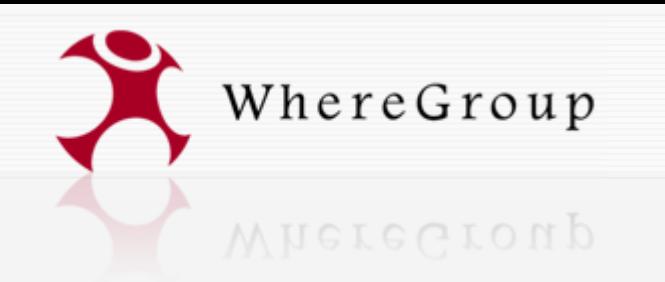

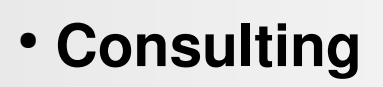

- System analysis
- Requirements and Specifications analysis
- Architecture Design
- **Project Management**
- **Implementations** 
	- Application design
	- Application development
	- Data administration
- **Training, maintenance, Support**

# **WhereGroup Services**

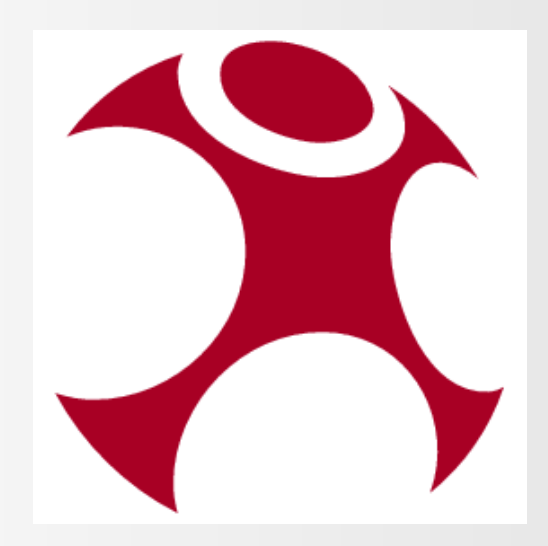

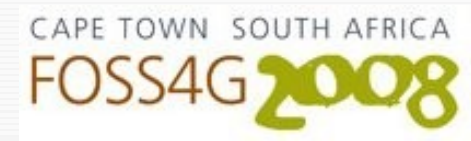

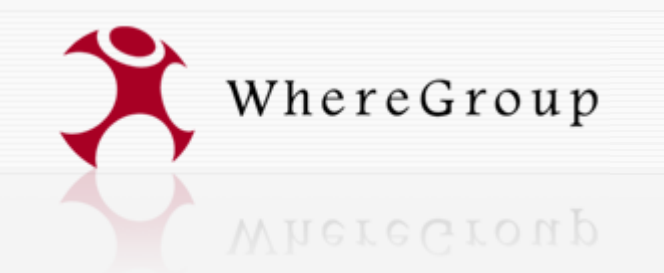

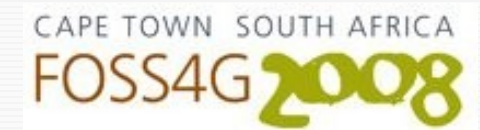

## **Some closing thoughts**

- If you are interested in using Free and Open Source Software, do a propper research of existing software (OSGeo, OSOR, FreeGIS.org etc.)
- contact your colleagues, get information from other users
- "not invented here": before starting a new project, check the possibilities supporting, joining and participating in other projects (language, sustainability)
- roles in Free Software projects: users and developers
- join forces to finance modules, participate in the community and use the transfer potential of Free Software

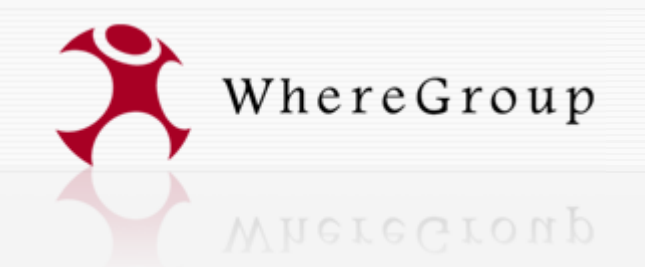

**Now we really start... (turn page)**

**WhereGroup GmbH & Co. KG Siemensstraße 8 53121 Bonn**

Tel.: +49 (0)228 909038-0 **Fax: +49 (0)228 90903811**

## **[info@wheregroup.com](mailto:info@wheregroup.com) http:///www.wheregroup.com**

**Authors:** Arnulf Christl, Astrid Emde, Athina Trakas info@wheregroup.com WhereGroup GmbH & Co. KG Siemensstr. 8 53121 Bonn Homepage: [http://www.wheregroup.com](http://www.wheregroup.com/)

CAPE TOWN SOUTH AFRICA

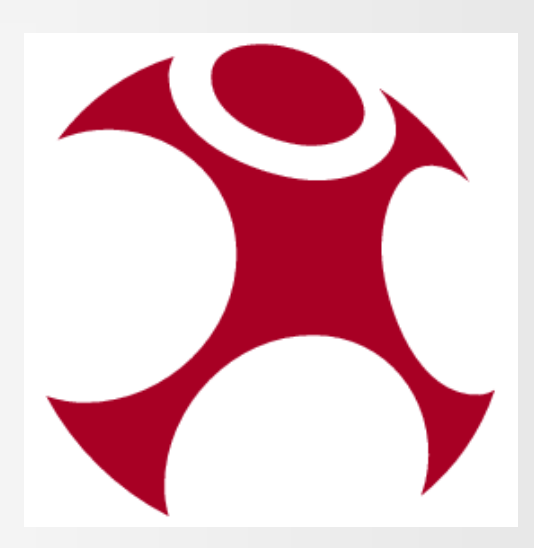

#### **Copyright: WhereGroup GmbH & Co. KG.**

This presentation is protected by the GNU FDL. This allows you to use, modify and redistribute it also for commercial purposes, provided that you add this license text. Please observe that this page, the front page and master pages are considered invariable sections protected by the GNU FDL. **<http://www.gnu.org/licenses/fdl.txt>**

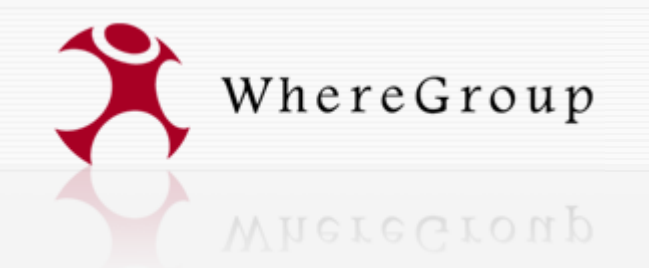

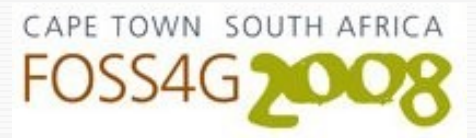

#### **Now on to the real stuff! Lets do some hands on practical work. All the rest is available online, please follow this link:**

#### **http://www.mapbender.org/FOSS4G 2008 Workshop**

- \* create web mapping interfaces;
- \* upload remote OGC WMS services (Capabilities caching);
- \* combine uploaded WMS services for overlay, editing layer visibility, order, format, caption;
- \* edit and extend service meta data (ISO profile) based on Capabilities document;
- \* upload and configure WFS services to search, find and highlight geo objects;
- \* bind transactional WFS with WMS service to enable online digitizing;
- \* create users, groups and grant access to services and modules;
- \* restrict user access with the OWS security proxy module via trusted servers and encrypted protocols;
- \* monitoring, status notification and auto-update service for remote OGC services;
- \* interface fine tuning;
- \* customize modules;
- \* add new functionality.